# **インターネット接続の高速化に関する ガイドライン**

令和5年3月

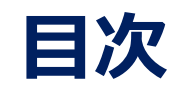

### **1.本書の位置づけ 2.インターネット接続の高速化までの流れ 手順1 ネットワークの調査 手順2 ネットワークの評価 手順3 ネットワーク接続形態の選択 手順4 自治体・学校への適用 3.用語集 4.参考 インターネット接続の高速化に係る概算費用 インターネット接続の高速化の検証結果**

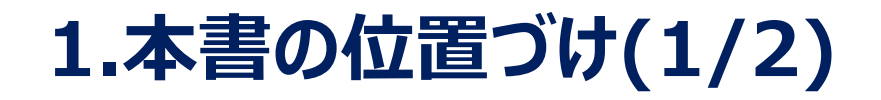

#### ■ 対象

教育委員会

#### ■ 目的

デジタル教科書・デジタル教材・ソフトウェアの利活用(以降、デジタル教科書等)を促進するため、自治体や学校の ネットワークが遅い場合におけるネットワーク評価方法と、比較的安価にインターネット接続を高速化する方法を示します。

#### ■ 背景

中央教育審議会初等中等教育分科会個別最適な学びと協働的な学びの一体的な充実に向けた学校教育の在り方 に関する特別部会の「個別最適な学びと協働的な学びの一体的な充実に向けた教科書・教材・ソフトウェアの在り方につ いて~審議経過報告~」(令和5年2月20日)において、学校現場における通信環境等の改善が必要とされてい ます。

このことから、自治体や学校における通信環境等の改善方法を簡易的に示すために、本書「ネットワーク高速化に関する ガイドライン」を提示するものです。

## **1.本書の位置づけ(2/2)**

#### ■ 前提

自治体や学校で使用されるネットワーク接続形態は大きく集約接続型と直接接続型に分類されます。 直接接続型はそれぞれの学校が直接インターネットに接続する形態で、インターネット直接接続型とローカルブレイク アウト型があります。

インターネット直接接続型は、学校からISPを経由してインターネットへ直接接続する形態で、ローカルブレイクアウト 型は特定の通信先については、集約拠点などに設けられたインターネットとの接点を使わず、各拠点から直接インター ネットへ接続するネットワーク接続形態です。

集約接続型は、複数の学校のネットワークを集約してインターネットに接続する形態で、複数の学校の通信経路を 集約拠点に集約し、集約拠点からISPを経由してインターネットへ接続する形態です。自治体によりISPに接続する 形態とSINETに接続する形態があります。

<ネットワーク接続形態>

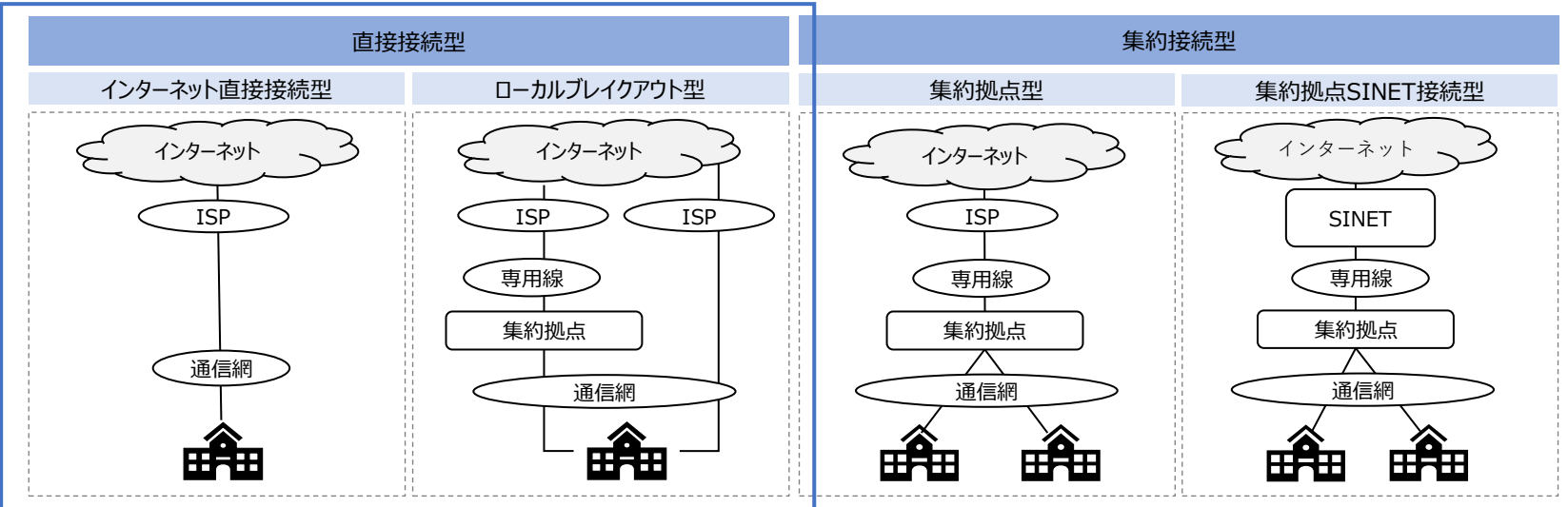

インターネット接続を高速化する方法に関しては、直接接続型のネットワーク接続形態のみを対象とします。

インターネット接続を高速化するまでの流れを以下に示します。 自治体や学校のネットワークが遅いと思われる原因に対して、ネットワークの調査を行います。 調査結果から評価を行い、必要に応じ、以下の手順にてインターネット接続の高速化を行います。

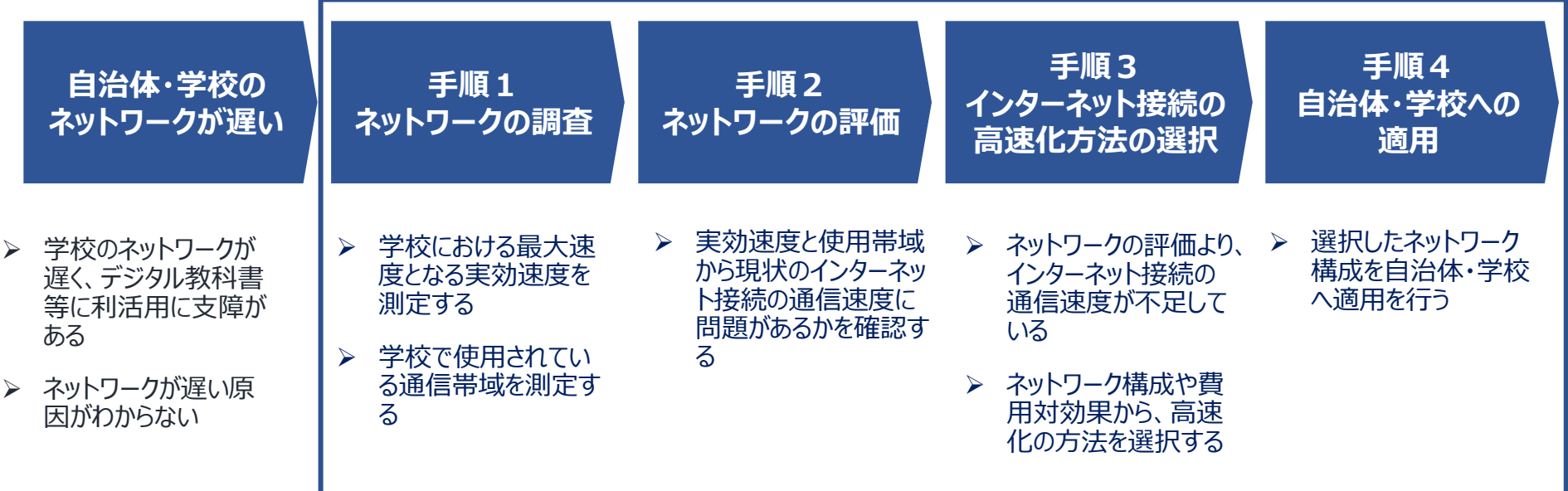

### **手順1 ネットワークの調査(1/2)**

#### ■ ネットワーク調査

インターネット接続の速度が原因で通信が遅くなっていることを確認するため、 実効速度と使用帯域を測定します。

#### ◼ **調査前提**

測定箇所について、学校からインターネットへ接続するネットワーク の集約箇所にて測定を行います。

(学級のICT機器から測定を行う場合は無線ネットワークがボト ルネックとなる可能性があります。)

#### **■ 実効速度の測定**

簡易的に測定する場合、インターネットの利用が少ない時間帯 (授業開始前、休み時間、放課後)等で定期的に速度測定 サイトで測定を行います。

(インターネットの利用が多い時間帯で測定する場合は、速度 測定サイトの通信速度を含む合計値が実効速度となります。)

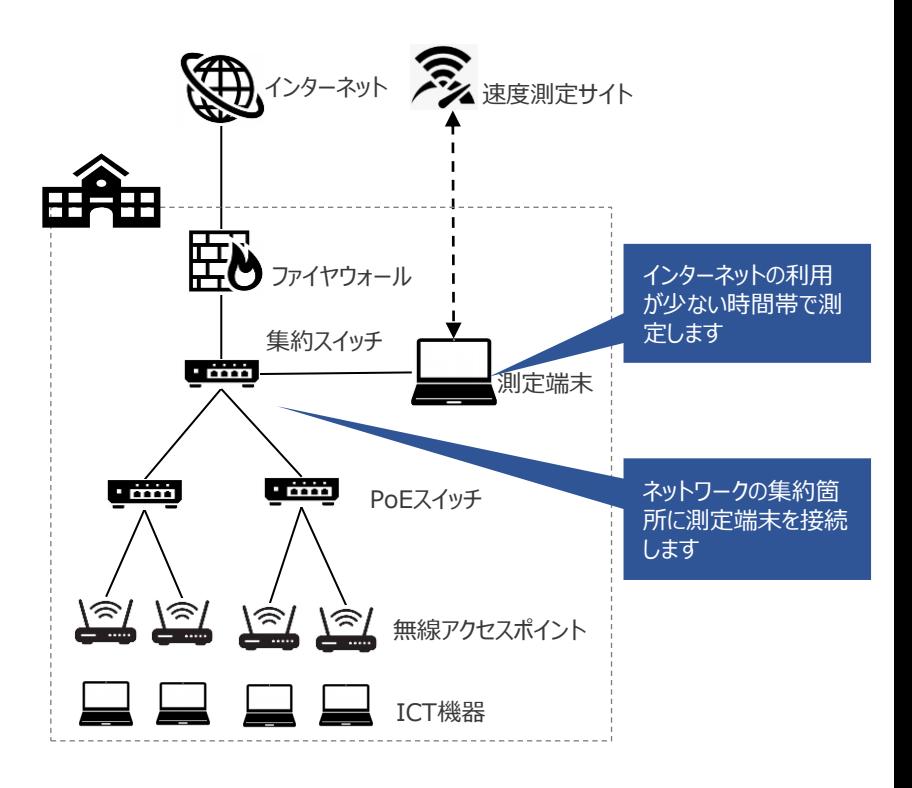

### **手順1 ネットワークの調査(2/2)**

#### ◼ **使用帯域の調査**

授業等で使用している通信帯域の調査を行います。 既存ネットワーク機器で調査が出来ない場合は、測定器を設置して調査を行ってください。 調査方法は、下記①~③のいずれかの方法となります。

#### <既存ネットワーク機器で調査> インディー インス インスポーツ く測定器で調査>

導入している機器の機能に依存しますが、ファイヤウォール、ルータ にて現状の使用帯域の推移の確認を行います。 上記が対応していない場合は、集約スイッチのインターフェースのロ グにて、時間あたりの使用帯域の推移の確認を行います。以下イ メージ図では5分あたりの平均使用帯域が表示されています。

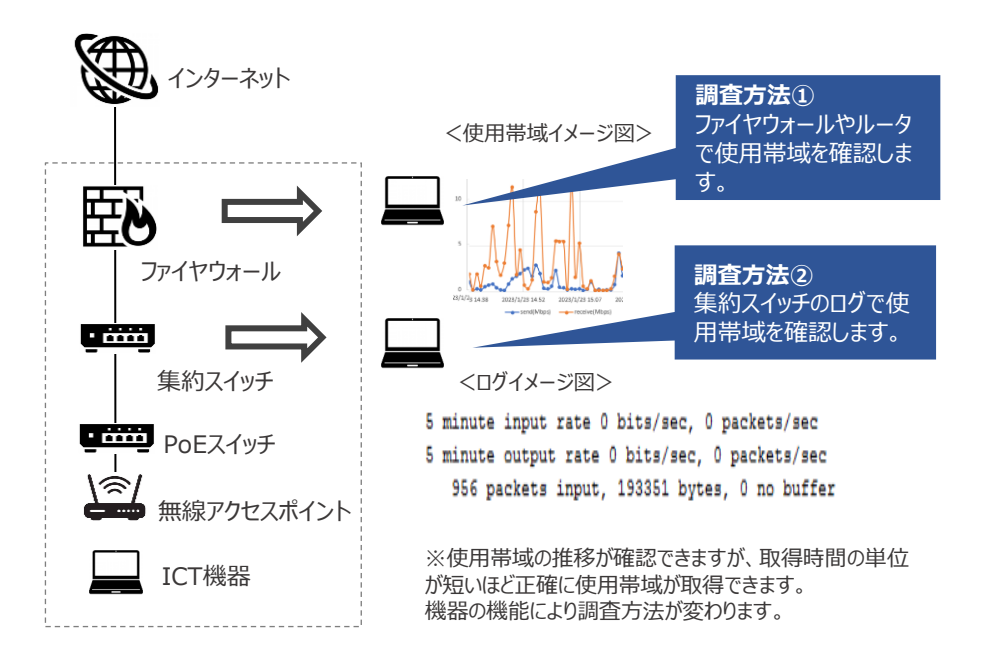

既存機器での測定が難しい場合、ファイヤウォールと集約スイッチの 間に測定器を設置します。集約スイッチのインターフェースのログに て、時間あたりの使用帯域の推移の確認を行います。以下イメー ジ図では5分あたりの平均使用帯域が表示されています。

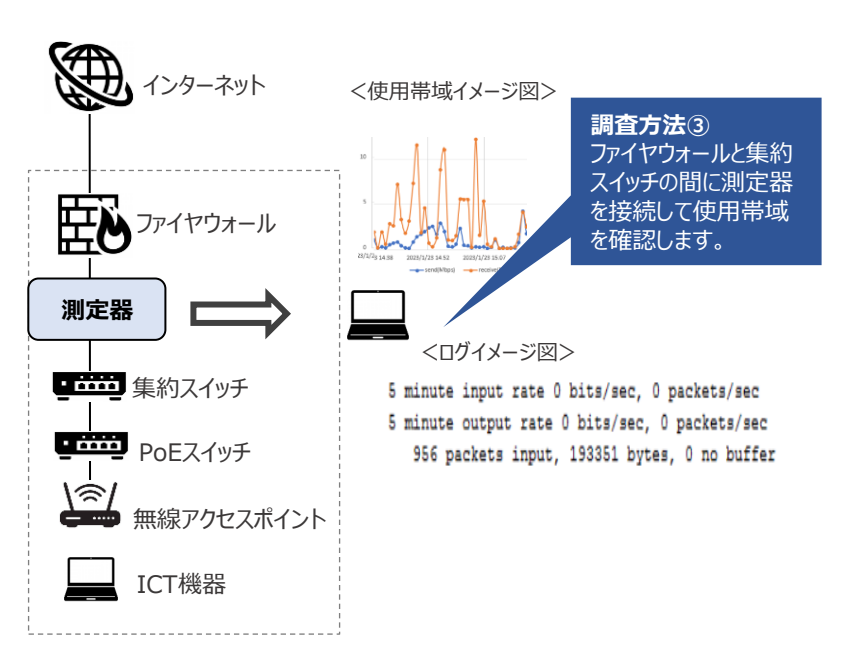

### **手順2 ネットワークの評価**

#### ◼ **ネットワークの評価方法**

実効速度と使用帯域の調査結果から、実効速度と使用帯域の結果を時間毎にプロットしグラフを作成します。 グラフを元に以下の観点から、現状のインターネット接続の通信速度に問題にあるかを確認します。 A.ネットワークに問題がない場合は、Aの図のように実行速度に対して使用帯域が少なくなります。 なお、B.ネットワークに問題がある場合は、Bの図のように使用帯域と実行速度がほぼ同じとなります。 Bに近い図となる場合は、「手順3インターネット接続の高速化方法の選択」にて対策を行います。

#### **A.ネットワークに問題がない場合**

自治体・学校のインターネット通信速度に問題がない場合は、以下 のようなグラフになります。使用帯域よりも実効速度が高くインター ネット接続の通信速度が不足していないと考えられます。

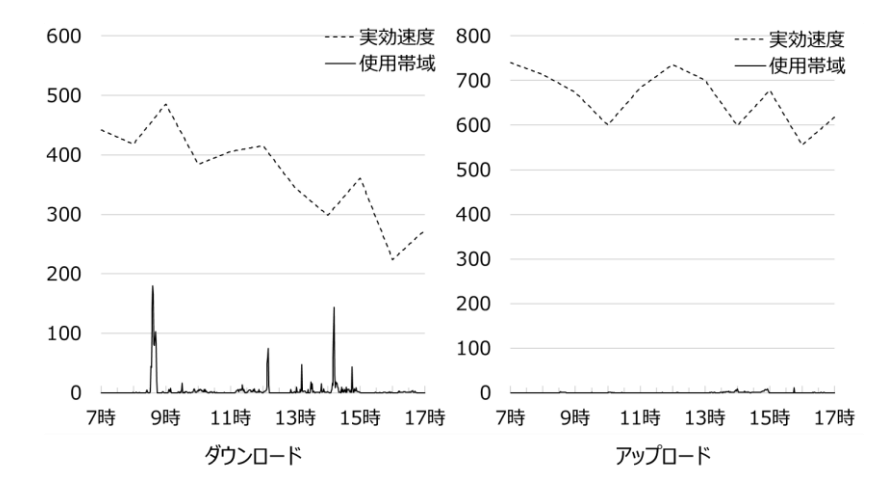

#### **B.ネットワークに問題がある場合**

自治体・学校のインターネット通信速度に問題がある場合は、以下の ようなグラフになります。使用帯域と実効速度がほぼ同じ場合はイン ターネット接続の通信速度が不足していると考えられます。

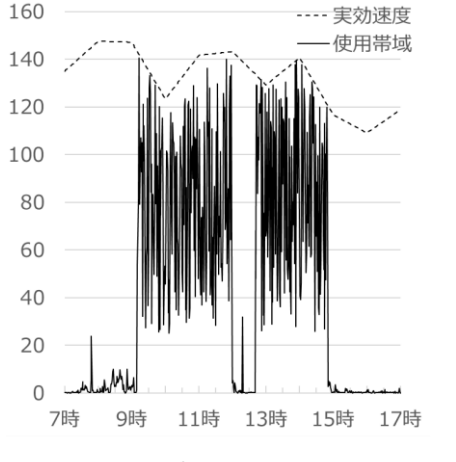

ダウンロード

### **手順3 インターネット接続の高速化方法の選択**

インターネット接続の通信速度が不足している場合もしくはネットワーク回線の増強を行う場合は、以下3つのネットワーク接続 形態から選択し、対策を行います。 安定かつ効率的にネットワーク回線の増速を行うためには、(C)が推奨となりますが、地域により複数の通信網を選択できな い場合は (B) を選択します。なお、ネットワークが遅くなる原因がISPと判断できる場合は、コストの観点から (A) も選択可 能です。

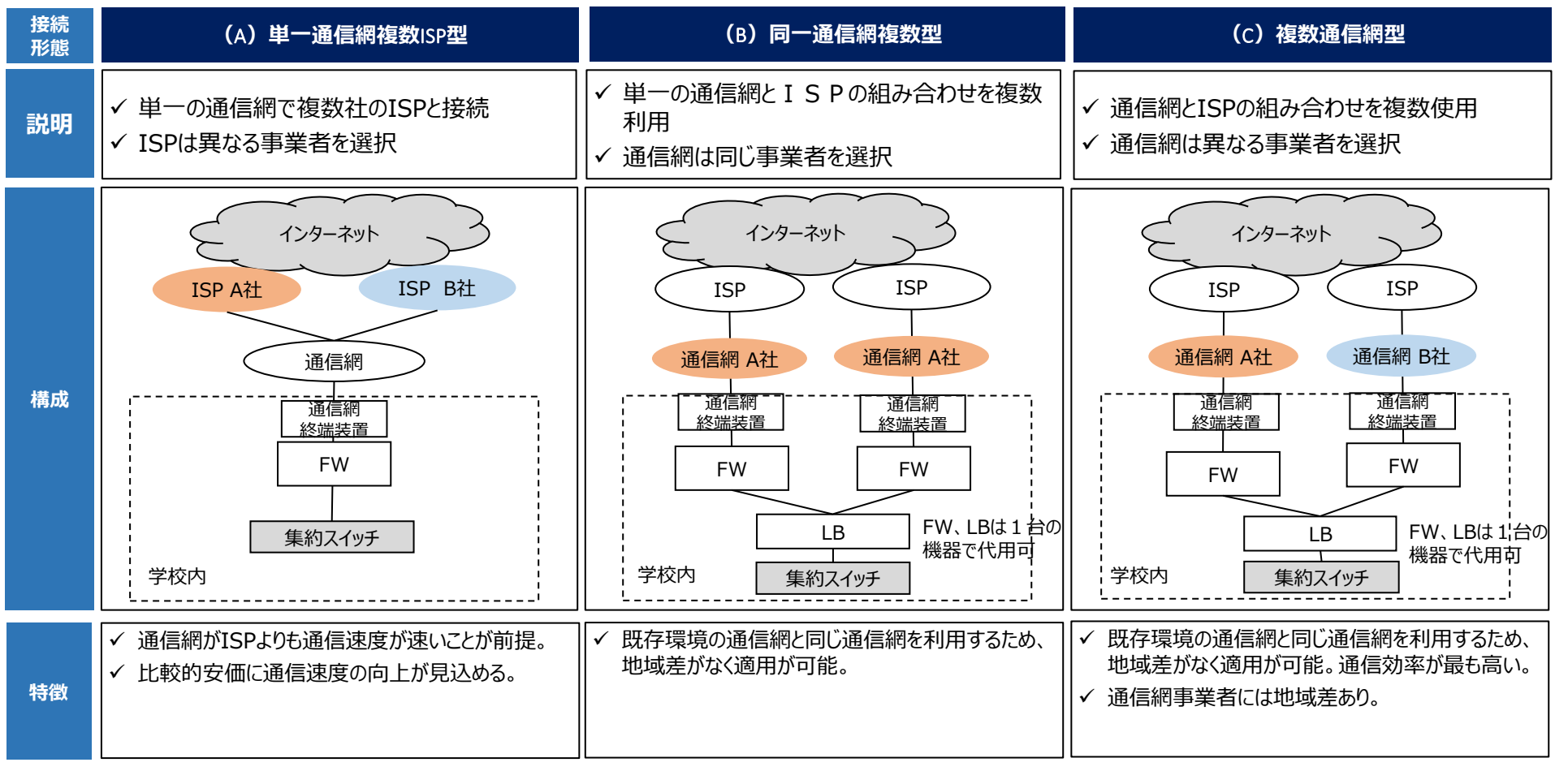

### **手順4 自治体・学校への適用(1/3)**

### ■ 自治体・学校への適用方法

「手順3 インターネット接続の高速化方法の選択」にて選択したネットワーク接続形態から、以下フローチャートを元に構成 の確認を行います。詳細の適用方法は次ページ以降に記載します。

新規導入とは、新規でネットワーク接続を高速化する接続形態を導入する場合を示します。既存機器を活用する場合は、 「NO」を選択します。

構成A~Eの説明は次頁以降に記載します。

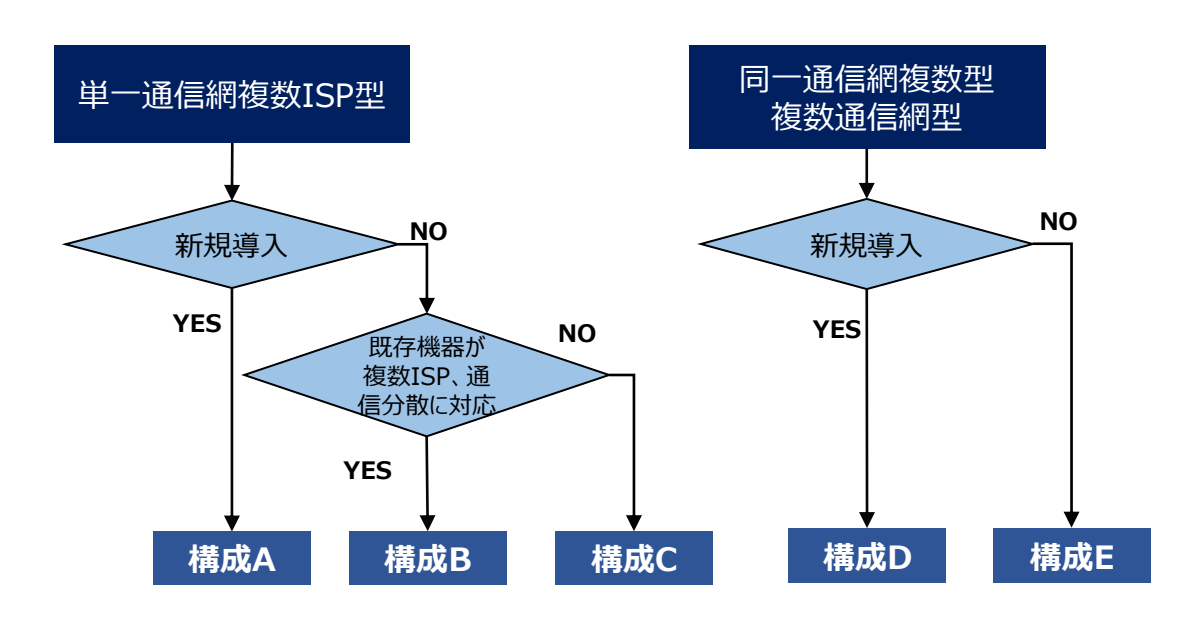

#### ◼ **注意事項**

インターネット接続における高速化の構成 について、直接接続型のネットワーク構成 を対象とします。

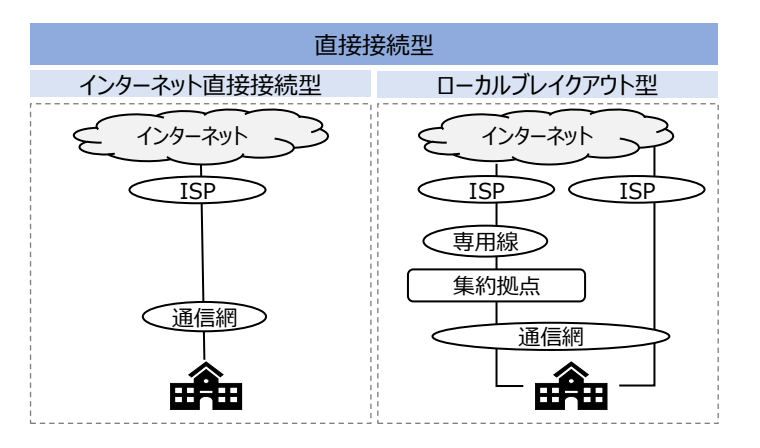

### **手順4 自治体・学校への適用(2/3)**

#### 「(2) 自治体・学校への適用方法の選択」で選択した構成A~Cについて、具体的な適用方法を記載します。

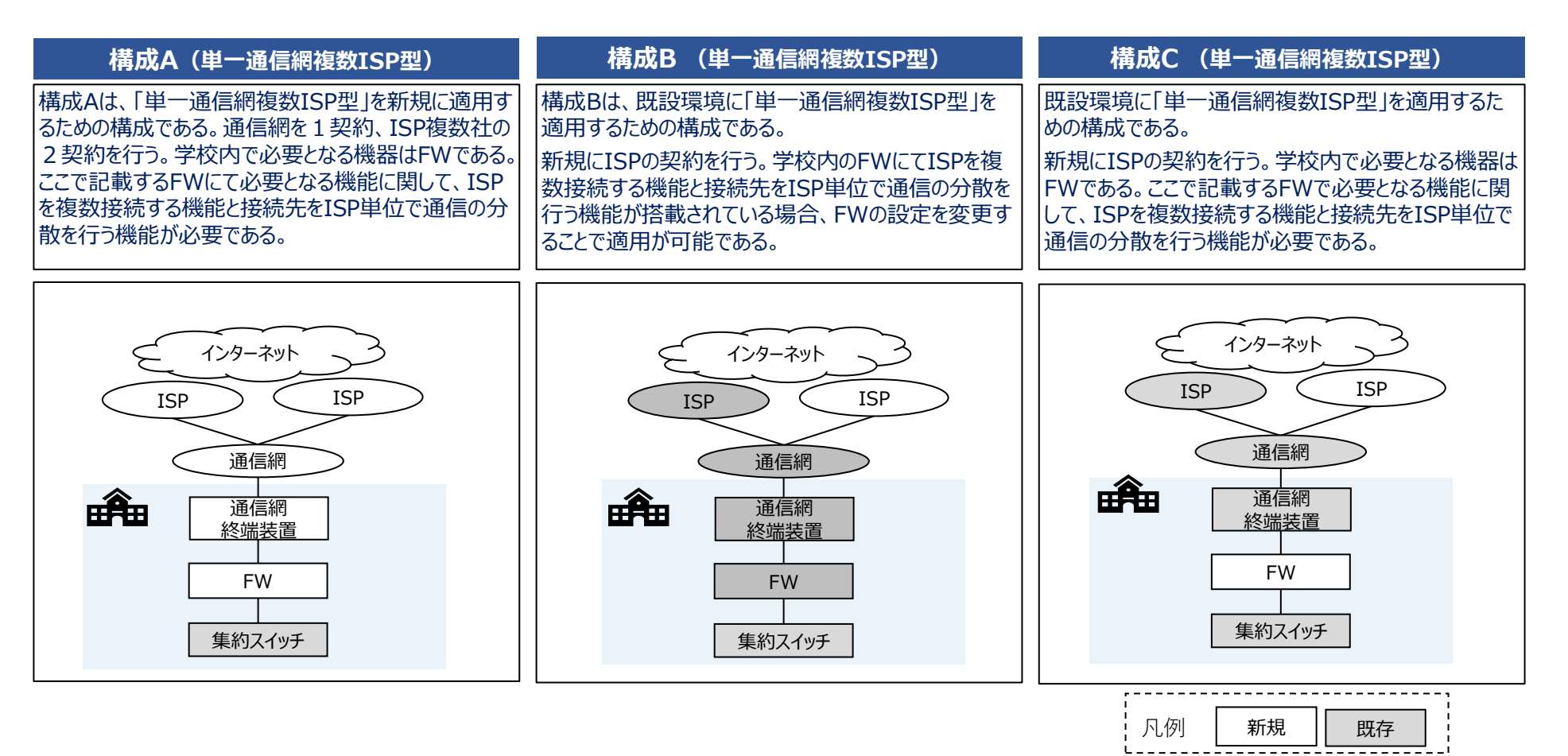

### **手順4 自治体・学校への適用(3/3)**

#### 「(2) 自治体・学校への適用方法の選択」で選択した構成D、Eについて、具体的な適用方法を記載します。

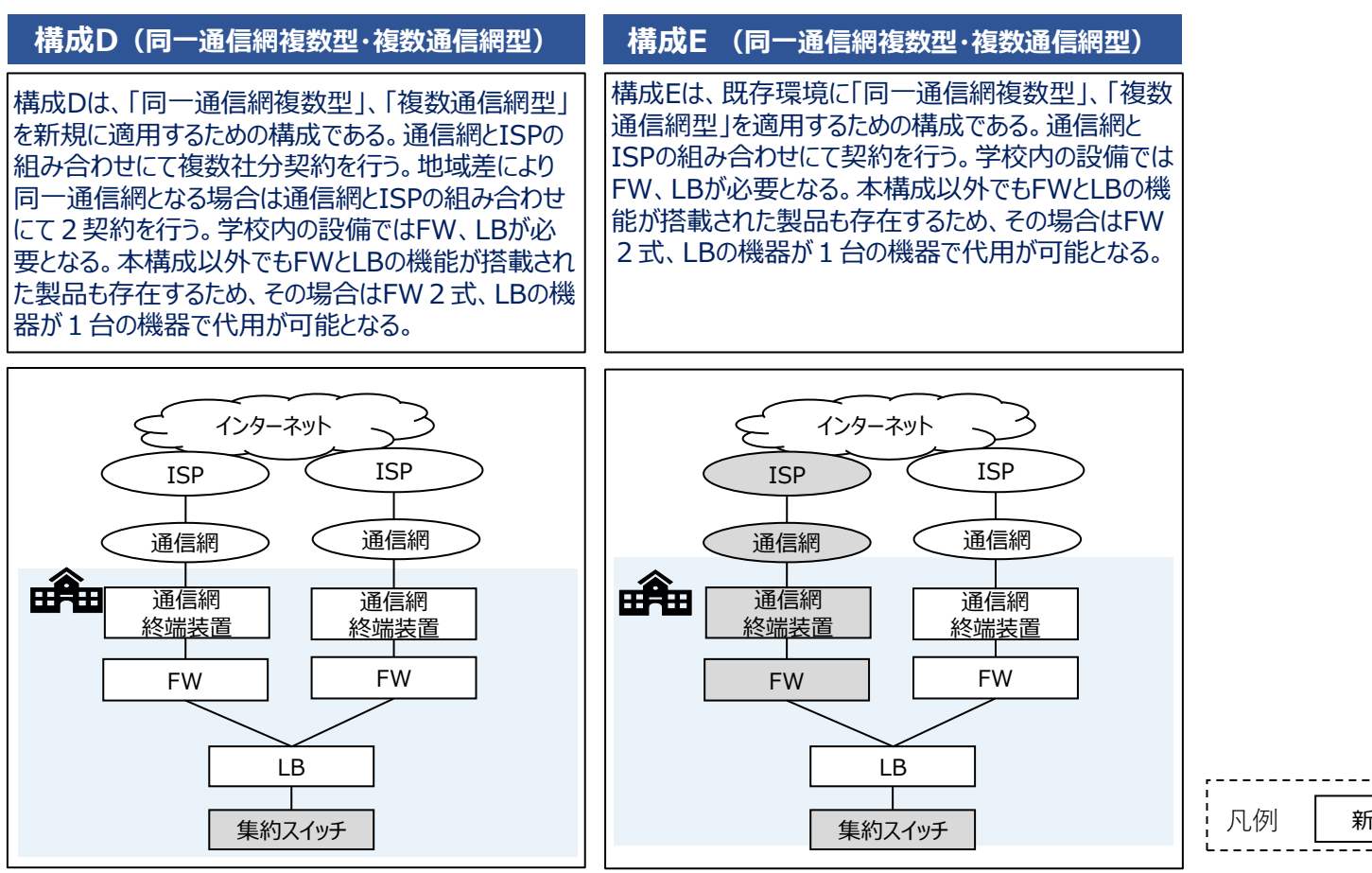

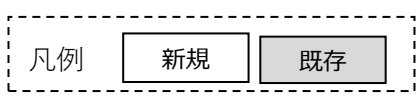

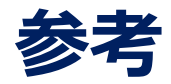

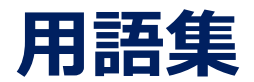

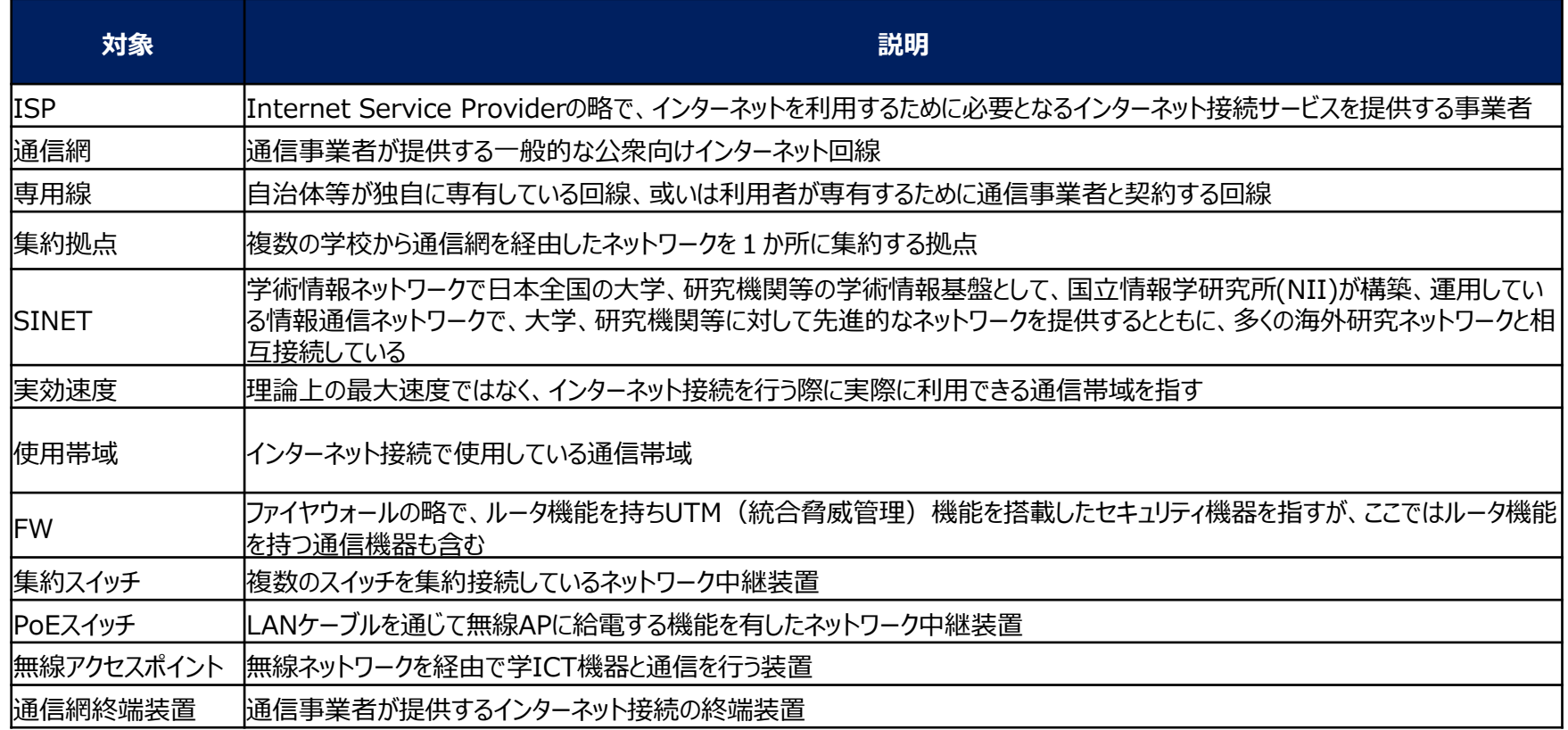

### **インターネット接続の高速化に係る概算費用**

#### 「手順4 自治体・学校への適用」の構成A~Eにおける参考費用を記載します。

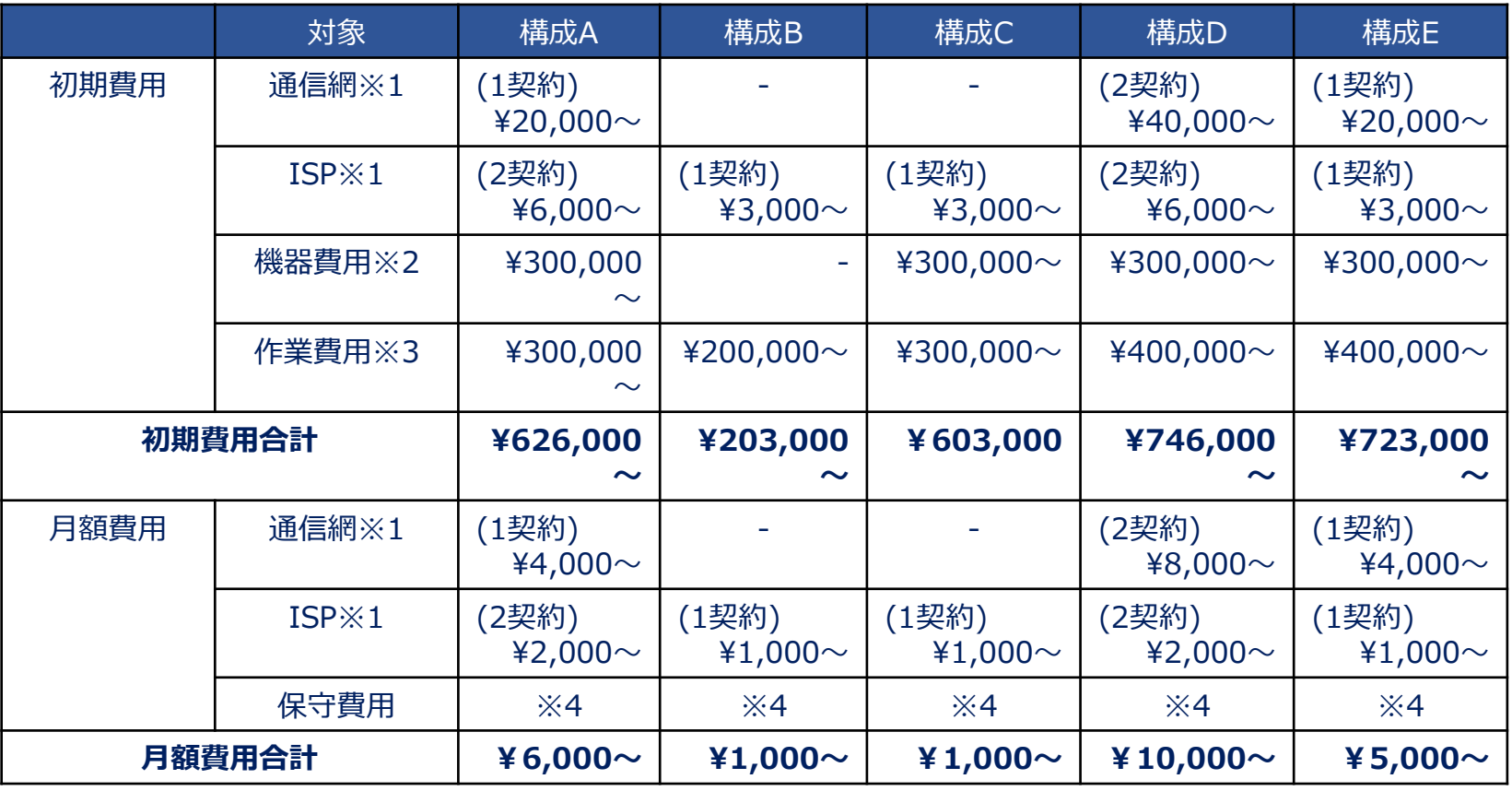

※1 通信網とISPの費用は事業者により異なるため、参考価格(令和5年3月時点)とする。

※2 機器費用に関して、学校規模やセキュリティ機能の有無等で価格差が大きいため、参考価格とする。

※3 作業費用に関して、対象の台数により作業費が異なると考えられるため、1台あたりの作業費の参考価格とする。

※4 保守や更新費用に関して、保守費用は地域や提供する事業者により価格差があるため、事業者に確認が必要である。